# **Objectives**

# **Key Features**

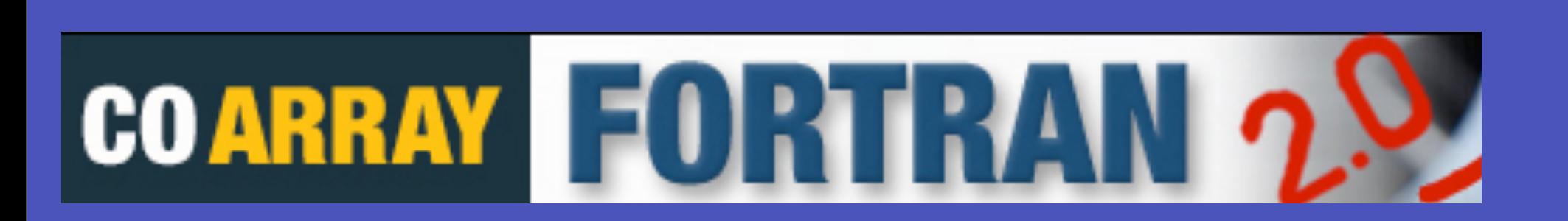

# **Coarray Fortran (CAF) 2.0**

**Department of Computer Science, Rice University, Houston, TX [Project URL: http://caf.rice.edu](http://caf.rice.edu)**

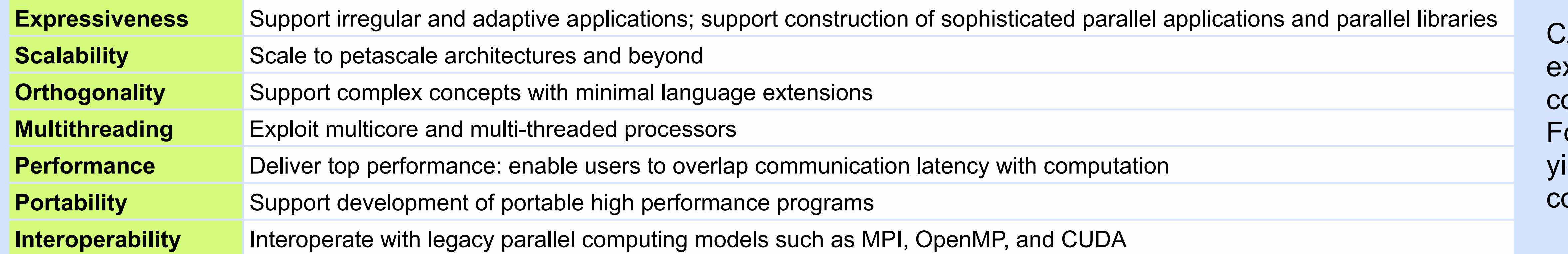

AF 2.0 offers greater xpressiveness than the oarray features in ortran 2008 yet it still ields performance omparable to that of MPI

# **Partitioned Global Address Space (PGAS) memory view**

Like Unified Parallel C (UPC) and Chapel, CAF 2.0 features a two-level partitioned view of memory in which data is either local or remote. Unlike them, however, accesses that may touch remote memory are always explicitly flagged with square brackets.

**integer :: A(1:50)[\*]** *! declares coarray A accessible to all image processes* **integer :: B(1:40)** *! declares local array B, not accessible to other image process*

## **Array allocation in CAF 2.0:**

- **b** (1:100) [1]: accesses elements in coarray **b** on image 1 of the current default team.
- **b(1:100)[1@myteam]**: accesses elements in coarray **b** on image 1 on team *myteam*.

**integer, allocatable :: C(:)[\*]** *! declares an allocatable coarray* **allocate(C(1:100)[@some\_team])** *! allocates coarray C in members of some\_team* **allocate(D(1:100)[])** *! allocates coarray C in members of the default team*

## **Process subsets: Teams**

#### **team**: ordered sequence of process images

• Dynamically create arbitrary subsets of any team

- 
- Support coupled applications with multiple teams (e.g., separate teams for ocean and atmosphere)
- Allow multiple overlapping views (e.g., row and column teams overlaid on a grid of images)
- Index images in a team using team-relative rank **r** ∈ **[0..team\_size(t0) 1]** with team **t0**

- Requires only  $O(1)$  memory where one-sided would require  $O(p)$  with p participating processes.
- Receivers can manage flow control by specifying their willingness to participate.
- **All-to-one communication**: all processes contribute to the result, but only one process receives it
	- **team\_reduce**
	- **team\_gather**
- **One-to-all communication**: one process contributes the result; all processes receive it
	- **team\_broadcast**
	- **team\_scatter**
- 

### **Accessing a coarray from a specific team:**

#### **Team intrinsics and statements:**

- **team\_world**: predefined team that consists of all images (equivalent to **MPI\_COMM\_WORLD**).
- **team\_default**: the default team for the current scope (initially **team\_world**).
- **team rank (***myteam***)** : returns the team-relative rank of a given image process.
- **team** size (*myteam*) : returns the number of images in a given team.
- **team\_split(parent\_team,** *color***,** *key***, new\_team)**: forms new teams as subsets of an existing one; equivalent to **MPI\_COMM\_SPLIT**.
- **with team myteam … end with team myteam**: sets the default team to *myteam* within its scope.

# **A rich set of collective operations**

Portable, high performance synchronization and communication among images within a team

#### **Two-sided design for collectives:**

- Scott Warren
- Chaoran Yang

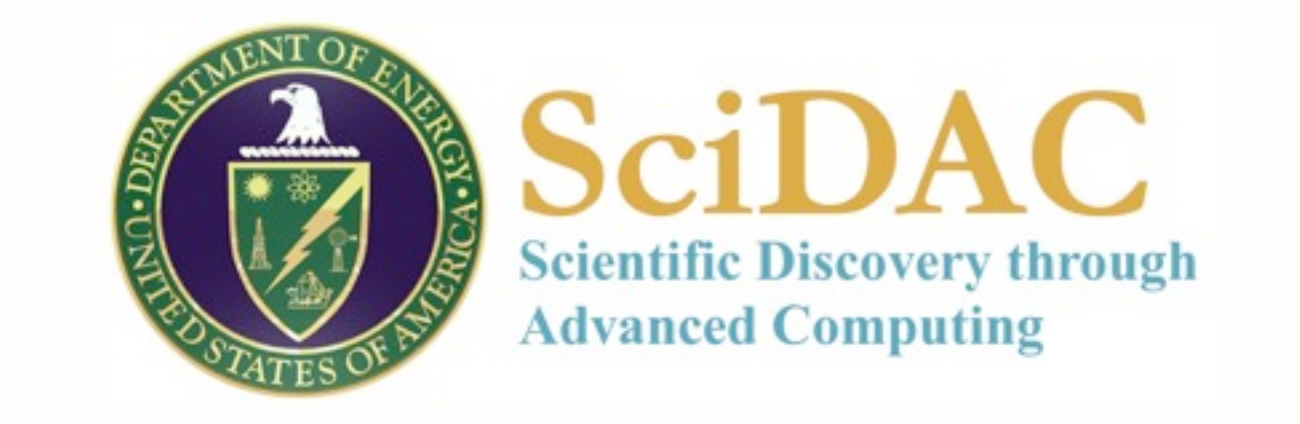

**All-to-all communication**: all processes contribute to the result; all processes receive it • **team\_allreduce, team\_allgather, team\_alltoall, team\_alltoallv, team\_barrier** • **team\_sort, team\_scan, team\_shift**

# **Other CAF 2.0 features**

• **Topologies** (cartesian, graph) • **Multithreading**: Fortran 2008 **do concurrent** statement implemented via work stealing • **Function shipping**: synchronous invocation of remote functions using a **spawn** statement

• **Synchronization**: block-structured **finish** … **end finish** construct as in X10

- **Mutual exclusion**: locks, critical sections, and locksets
- **Memory consistency**: **cofence** for local completion of operations and asynchronous events

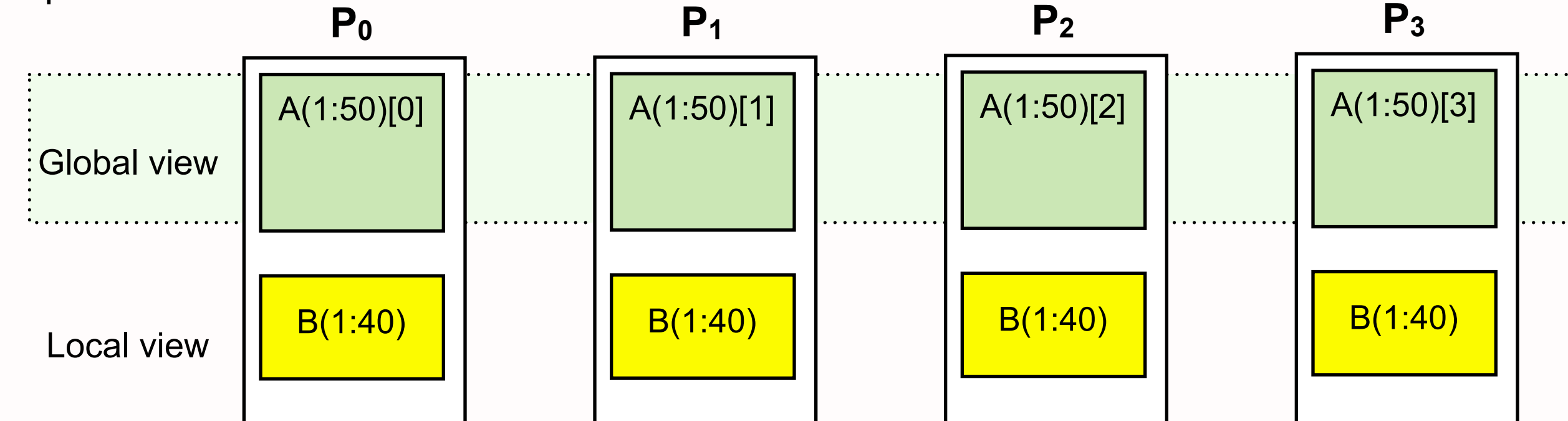

Development of CAF 2.0 is supported by the Department of Energy's Office of Science under cooperative agreements DE-FC02-07ER25800 and DE-FC02-06ER25754.

The Rice CAF 2.0 compiler uses the Rose compiler (Lawrence Livermore National Lab), the Open Fortran Parser (Los Alamos National Lab) and the GASNet communications library (University of California Berkeley).

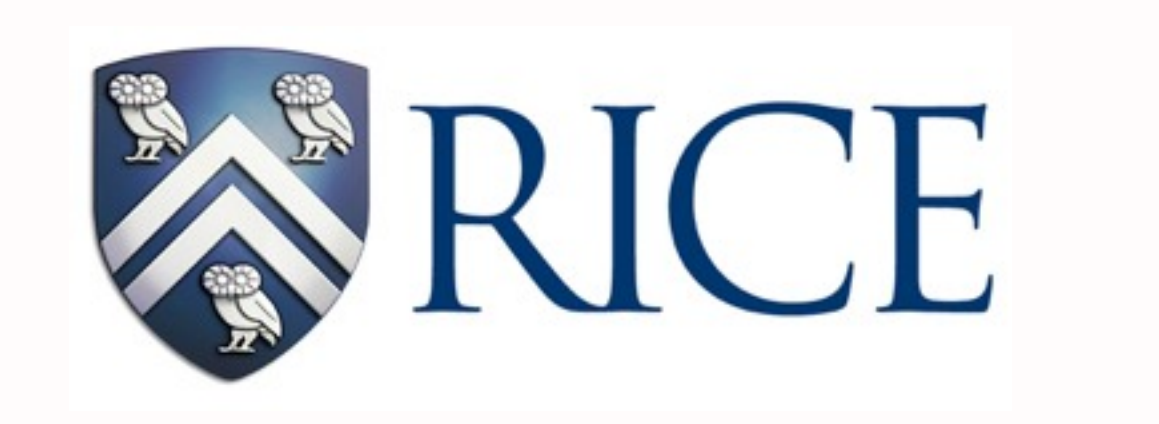

# **Events for point-to-point synchronization and asynchrony**

**event**: synchronization object for anonymous pairwise coordination • Safe synchronization space: can allocate as many events as desired

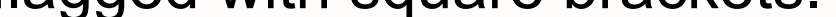

- **event\_init**: event initialization
- **event\_notify**: nonblocking signal to an event; a pairwise fence between sender and target image • **event\_wait**: blocking wait for notification of an event
- **event\_trywait**: nonblocking check to see if an event has been signaled

#### **Asynchrony support**

• Completion of asynchronous operations managed two ways:

- ➡ Explicit model: notify an event upon completion
- ➡ Implicit model: both **cofence** and **finish** block "round up" outstanding operations
- Asynchronous collectives signal completion either explicitly or implicitly
- Predicated asynchronous copy overlaps computation and communication
	- ➡ **copy\_async(dest, src,** *cr, sr,* **dr)**
	- ➡ **cr** (copy ready; optional): an event indicating that the data may now be copied from src to dest
	- ➡ **sr** (source ready; optional): an event indicating that the source data may be safely overwritten
	- ➡ **dr** (destination ready; omitted to use implicit asynchrony): an event indicating that the copy has completed

# **Global pointers: copointer and cotarget**

- **copointer**: support irregular data decompositions, distributed linked data structures, parallel model coupling
- **cotarget**: marks entities that may be targeted by a copointer.
- **=>**: same symbol is used for pointer and copointer assignment

```
 integer, dimension(:), allocatable, cotarget :: A[*]
integer, dimension(:), copointer :: p, q
```
 **p => A** *! copointer p points to coarray A*  **q => A[2]** *! copointer q points to portion of coarray A on image 2*  **p(5) = 42** *! assign to local data using copointer p*  **q(5)[] = 42** *! assign to remote data on image 2 using copointer q*   **p => q** *! reassign copointer p with a copy of copointer q*

# **CAF 2.0 halo exchange in the Parallel Ocean Program (POP)**

#### **Initialize copointers**

#### **Replace block-synchronous updates with one-sided communication**

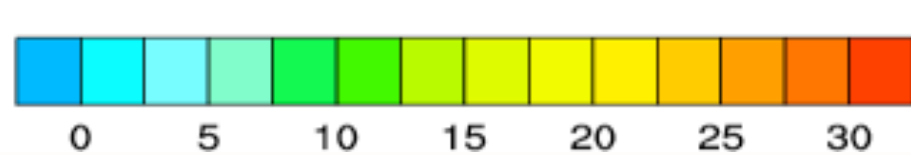

- *! notify my partners that my block is ready by posting an event for each ready face*  **do n = 1, size(boundary%in) event notify(boundary%in(n)%event dest ready[]) end do** Image Credit: UCAR
- *! for each face, initiate a data copy when the destination is ready and signal when complete*  **do n = 1, size(boundary%out)**
- **face => boundary%out(n)**
- **copy\_async(face%remote\_ptr[], face%local\_ptr, face%event\_dest\_ready & 3 face%event\_src\_done, face%event\_dest\_done[])**
- **do n = 1, size(boundary%out) face => boundary%out(n) p = face%partner face%local\_ptr => A( face%src\_bounds(1,1): face%src\_bounds(2,1),& face%src\_bounds(1,2): face%src\_bounds(2,2),& face%src\_block\_id) face%remote\_ptr => A(**
- **face%dest\_bounds(1,1): face%dest\_bounds(2,1),& face%dest\_bounds(1,2): face%dest\_bounds(2,2),& face%dest\_block\_id)[p] end do 2**

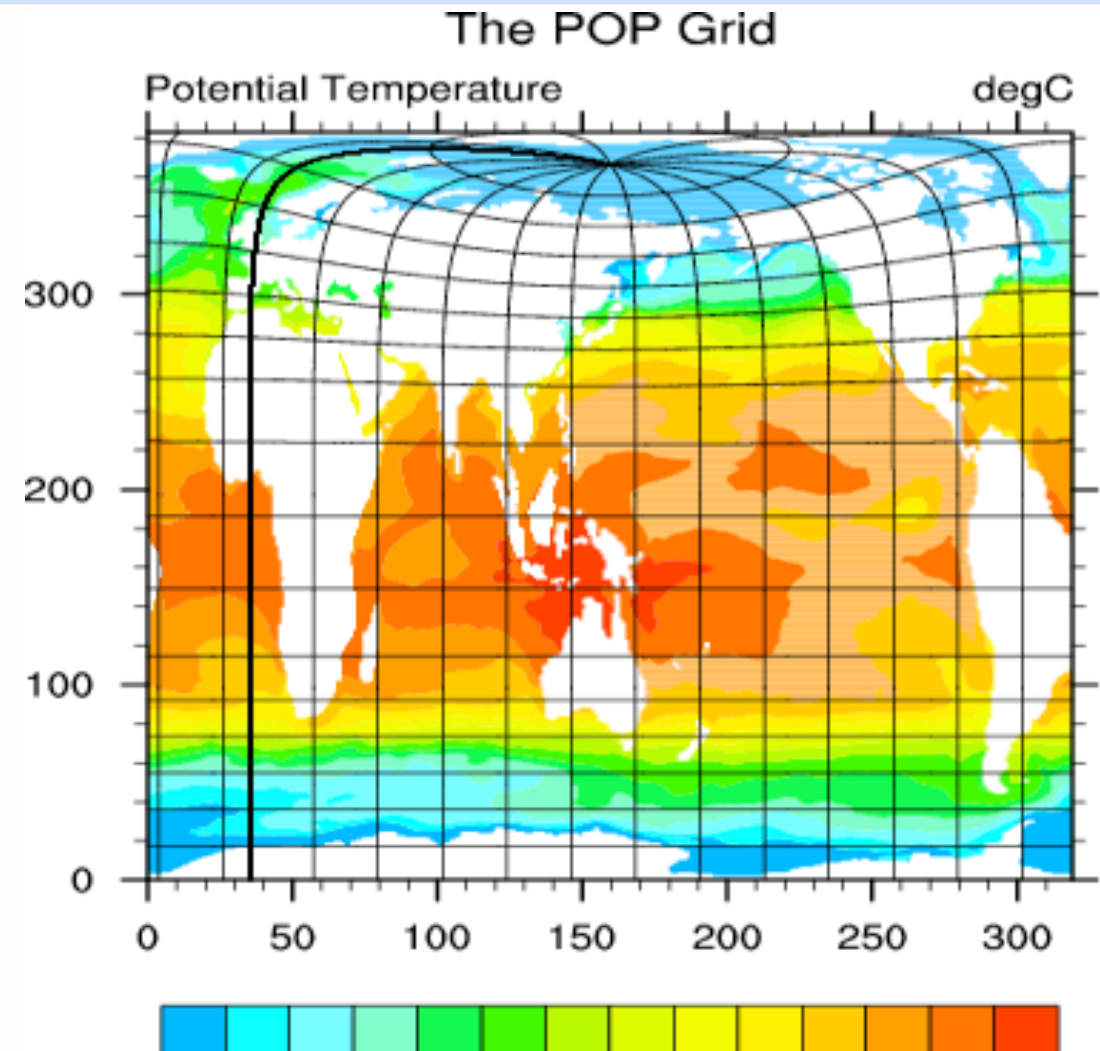

 **end do**

- **do n = 1, size(boundary%in) event\_wait(boundary%out(n)%event\_src\_done) end do**
- *! perform local updates*

 **…**

#### *wait for local completion of copies initiated locally*

 *! wait for all incoming faces to arrive from partners*  **do n = 1, size(boundary%in) event\_wait(boundary%in(n)%event\_dest\_done) end do**

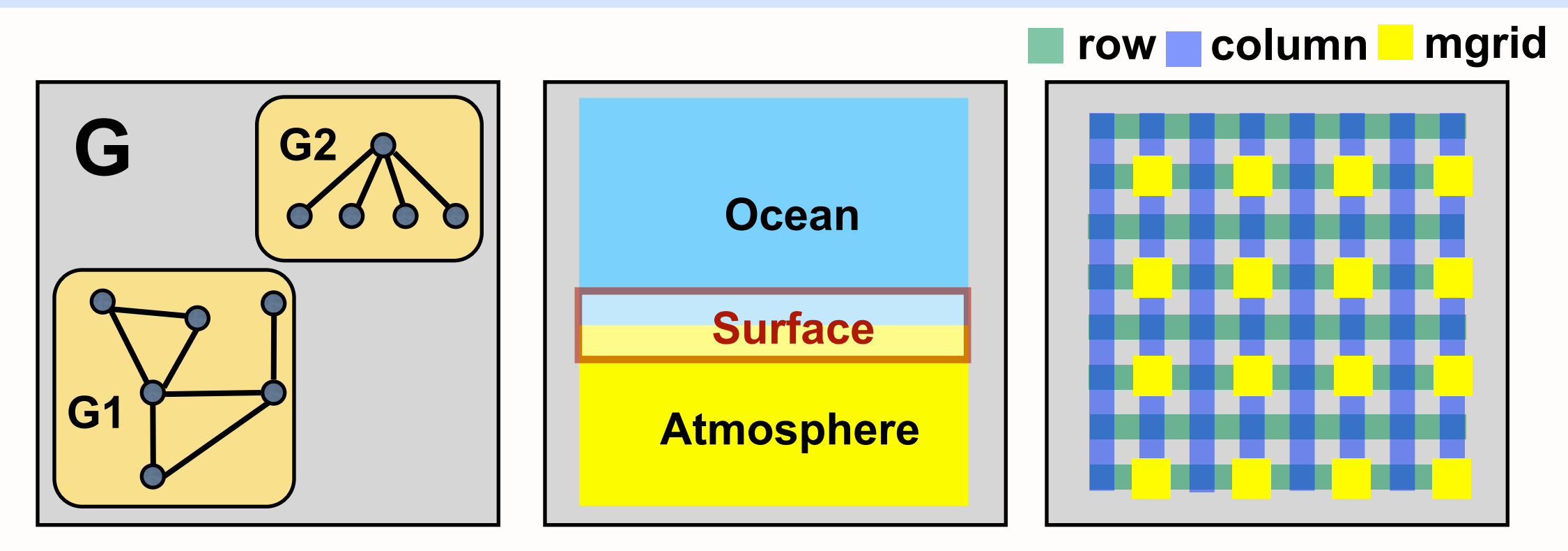

# **Contributors**

- John Mellor-Crummey (PI) • Laksono Adhianto • Guohua Jin
- Karthik Murthy • Dung Nguyen

• Mark Krentel

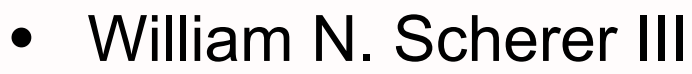

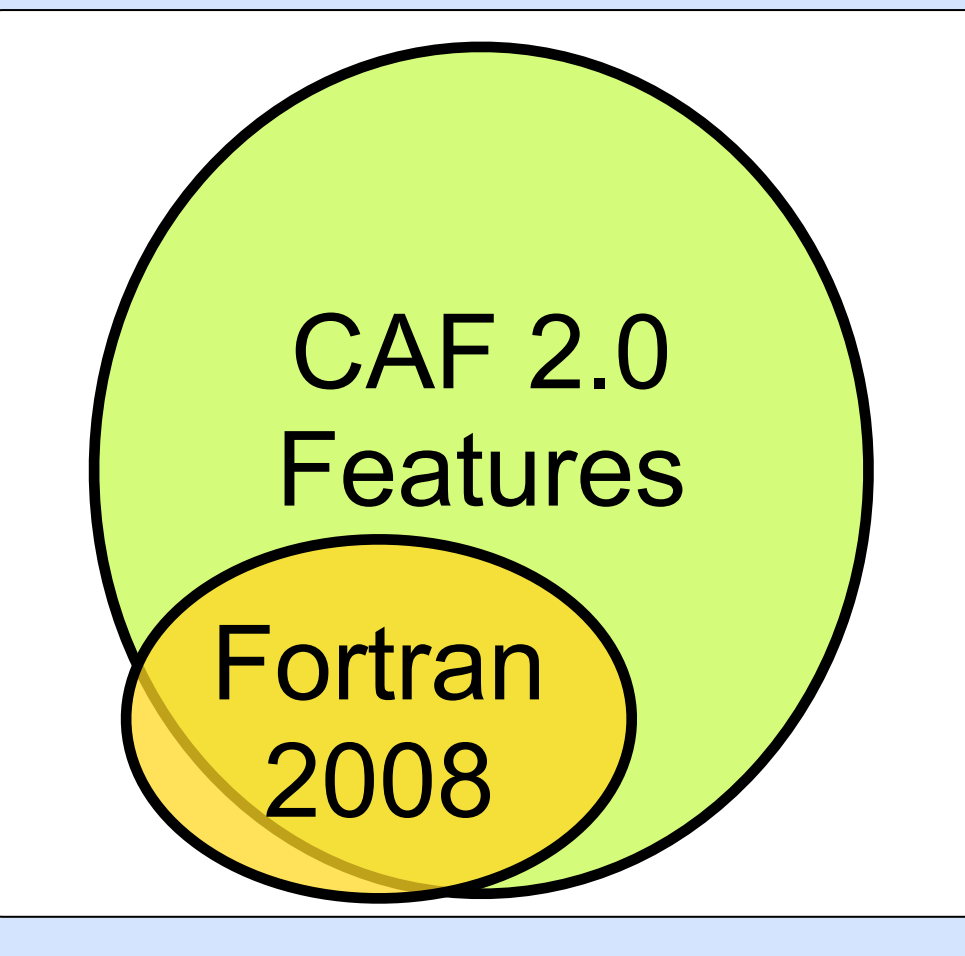

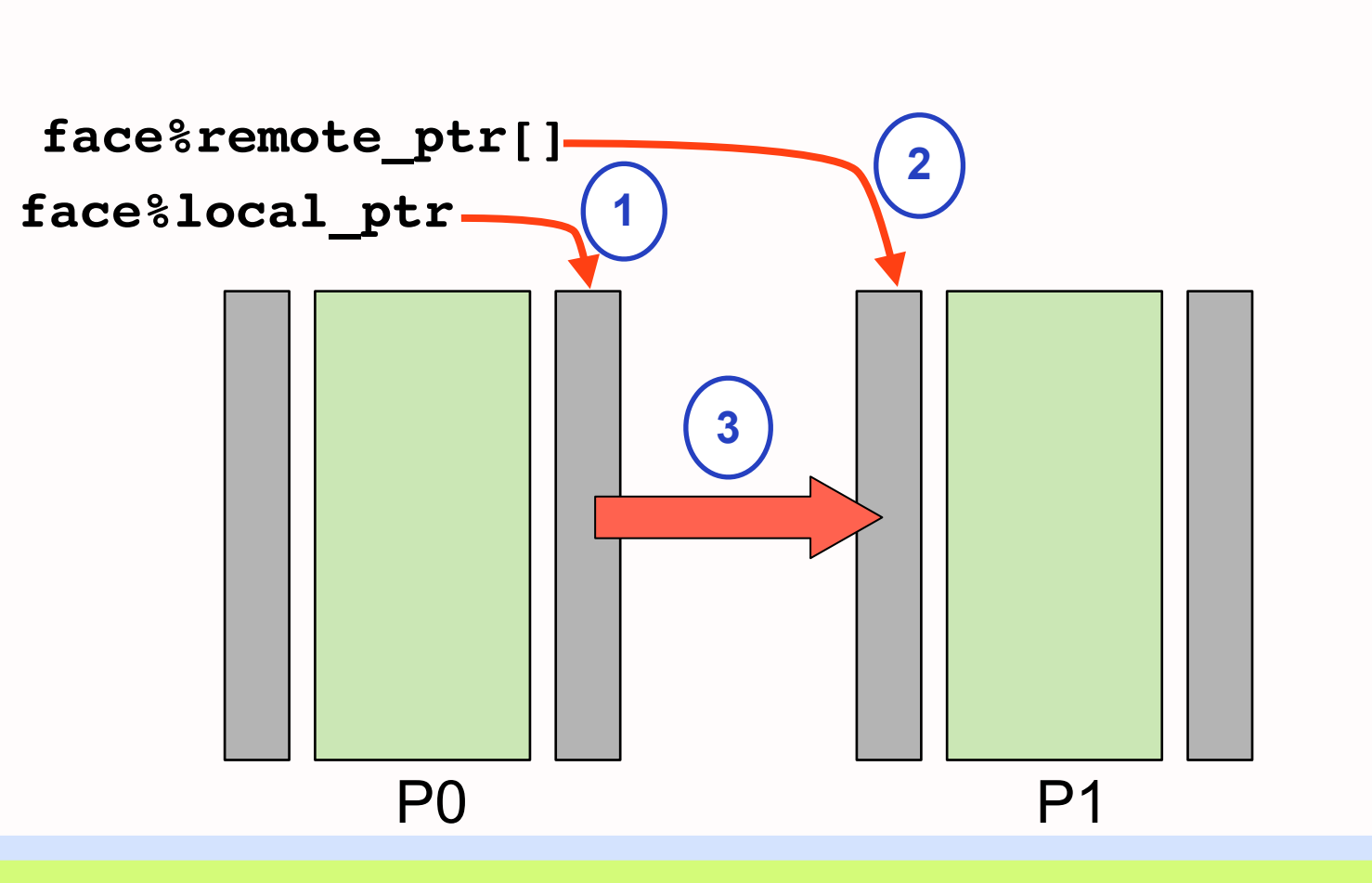

**1**

Friday, November 4, 2011